# Kurzweil Edu cational Systems

Product Overview Ku rz weil 1000 for Windows Version 11

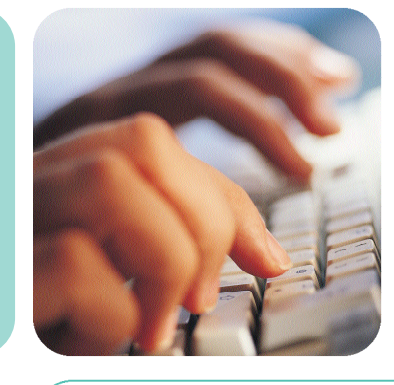

Kurzweil 1000 is award-winning software that makes printed or electronic text accessible to people who are blind or visually impaired. It incorporates communication and productivity tools to ease and enhance their reading, writing, and learning experience.

The software speaks text aloud in a variety of natural-sounding voices that can be modified to individual preferences. In addition, the software gives users the ability to write and edit documents, and to complete simple forms independently, as well as features for note taking, summarizing content, and outlining text.

Kurzweil 1000 delivers quick access to virtually any content, including online books, magazines, dictionaries, and encyclopedias, so readers can pursue the interests they want. They can also take their reading wherever they go by sending files to Braille note takers and embossers, and portable devices such as DAISY and MP3 audio players.

Kurzweil 1000 is easy to use for beginners, yet powerful and flexible for advanced users. Its wide array of features will save users time and help them gain  $independentce - whether at home, at$ school, or at work.

### Kurz weil 1000 Fe at u res and Benefits

### Simple Forms Recognition and Completion

Our software provides easy access to most printed forms and presents them with the fields, labels, boxes, and text areas in the appropriate reading order. Fill in the fields, edit, save, and print  $-$  even insert your handwritten signature into the form, or any Kurzweil 1000 document, once it's scanned into your computer.

### Choices for More Accurate Optical Character Recognition (OCR)

Two OCR engines, ScanSoft© OCR and ABBYY<sup>™</sup> FineReader, provide the most accurate available OCR. For the best possible scanning results, Kurz weil 1000 also has the ability to co rre ct many errors. A noise filter option lets users ignore regions near the edge of a page that were in corre ct ly identified as text.

### State-of-the-Art Speech Options

 $\sigma$  dear, nat u ral-sounding VoiceText™ voices from Ne o Speech and ETI-Eloquence™ voices from Nu an cedeliver the highest quality text-tospeech (TTS), m a king your reading a pleasure to hear. You can choo s e and adjust our many voi ceoptions to suit your individual preference.

### Appoint ment Calendar with Audible Reminders

Keep track of your schedule with our easy-to-use calendar application. You can add, edit, and delete your calendar ent ries simply from the desktop taskbar, as well as set audible reminders that will play any sound file on your computer you choose.

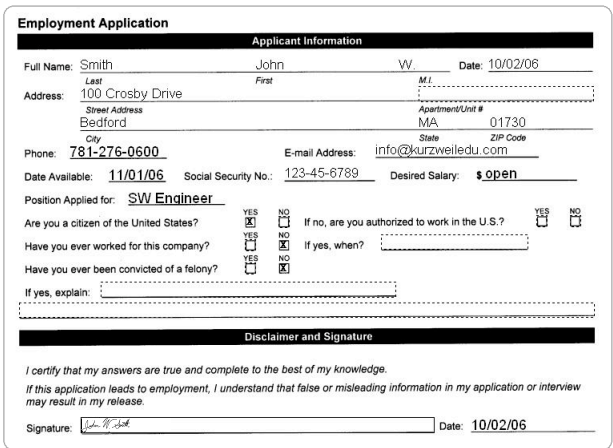

It's easy to complete simple forms without assistance in Kurzweil 1000.<br>Kurzweil 1000 keeps an image of the form you scan in, and presents you<br>with the fields, labels, boxes, text areas, as well as the positions of those<br>i *example, once you have scanned it into the program.*

## Kurz weil 1000 Feat ures and Benefits (continued)

### **Study Tools**

Add boo km a rks, text notes, and annotations; skim, summarize, and create outlines for your work, and have your documents open to the last position read. Professionals and students find Kurzweil 1000's comprehensive time-saving study tools ext remely useful. Plus, you'll have access to eighteen bilingual dictionaries.

### Quick Ac cess to Scan, Photocopy, and Fax Features

Assign specific Kurzweil 1000 functions to your scanner buttons for faster scanning, copying and faxing. Once configured, pressing a single button will pe rfo rm the desired task.

### **Create Documents and Work with Tables**

Writing and editing documents is simple with our audible text editor, built-in dictionaries, the saurus, and spell checker. In addition, proof reading keys trokes for reading one word at a time include punct u ation and ca pit a lization reporting. You can also create, edit, and read tables with the same ease, plus convert blocks of text to tables and vice versa.

### **Link Documents and Settings**

You can link your settings to documents, saving you time and effort.

### Online Information Search and Retrieval

Enjoy quick access to information from a varie ty of sources, including e-books, magazines, en cyclopedias, and the Merriam-Webster medical dictionary. Based on your criteria, Kurz weil 1000 will search select Internet reposito ries such as Book share org, NLS Web Braille, Access World, Talking Newspaper Association of the United Kingdom, NFB Publications, the Columbia Encyclopedia and Wi ki pedia (in multiple languages), and present you with your download choice s.

### DAISY Form at Support

Kurzweil 1000 opens, reads, edits, and saves text-only DAISY files, including o riginal tables, boo km arks, links, and notes. You'll also have DAISY Ty pe 2 file support for audible document navigation.

### Read Files Away From Home and Bu rnCDs

Kurzweil 1000 can send your files to BrailleNo te™, BookPort™, Book Courier, Maestro<sup>™</sup>, and other handheld devices so you can read and reference import ant mate rial when away from your home or office computer. You can also cre ate CDs of your files within Kurz weil 1000 if you have a CD burner.

### **Create and Play Audio Files**

It's easy to convert your Kurzweil 1000 documents to MP3, WAV, and DAISY audio files. If your document contains bookmarks, Kurzweil 1000 will use them to cre ate separate audio files so your selections will be easier to manage on your portable player. In addition, you can listen to audio files from other sources in Kurz weil 1000 along with the option to use reading and navig ational keys for audio DAISY, and Bookmarks or No tes to annotate MP3, WAV, and WMA files.

### **Broad Range of File Access**

Any file ty pe that you can print through an application installed on your computer can be opened with Ku rzweil 1000 (including PDF), which greatly expands your reading choice s.

### **Other Notable Features**

- Supports low vision users with magnification and highlighting functions
- Provides easy access to common business applications (Calculator, Ph otocopier, and Fax)
- Scans within MicrosoftWord
- Sends files through popular e-mail applications.

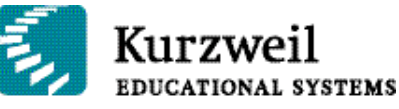

"Kurzweil 1000 has dramatically changed my pro fessional life. Be fore, I had to pay human readers to read me my books and journals. That was both expensive and difficult to arrange. Now, with Kurzweil 1000, I can read independently and easily take notes using multi-level bookmarks. Its many useful features, and the temfic development and suppo rt teams behind it, really set Kurzweil 1000 apart from any other adaptive product out there."

Luis Eduardo Peña *Kurzweil 1000 User and Clinical Ps yc h o l og i s t,Ca l i ,Co l o m b i a*

"I use Kurzweil 1000 to scan my books, mail, even food boxes. And I have used its handy feature for identifying money. I have found it to be the most efficient and userf riendly way for me to read almost anything without human assistance. Each new version of Kurzweil 1000 has increased scanning accura cy and added features that make scanning, finding, and reading mate rial of all ty pes faster and easier."

### Sarah Van Oosterwijck Kurzweil 1000 User, *Cottage Grove,M N*

### System Requirements

Ku rz weil 1000 re q u i res a TWAIN or WIAcompatible flat bed scanner and a computer that meets or exceeds the system require ments listed be low:

- Processor: 500 MHz Intel<sup>®</sup> Pe ntium<sup>®</sup> III or faster. If using Voice Text TTS, 700 MHz Pe ntium II or faster required.
- Memory: 128 MB, 256 MB for Voice Text.
- Ha rd Disk Space: 500 MB and an additional 625 MB if using Voice Text.
- Sound Card: Sound Blaster<sup>®</sup> compatible sound card with speakers.
- CD-ROM dri ve, full-size keyboard, and/or 17button keypad.
- Floppy Disk Dri ve (for DECtalk<sup>®</sup> option).
- For Audio File Creation: MP3 encoder and/or media player.
- MP3 File Pl ayback on Other Devices: MP3 player capable of playing multiple sampling rate s.
- Ope rating System: Windows® 98, 2000, ME®, or XP<sup>®</sup> ope rating systems. (Please note: significant Kurz weil 1000 features are like ly to be unavailable on Windows 98 and Windows ME.)

### **Contact Us**

For more information on Kurz weil 1000, or to request a Free Trial CD, please visit www.kurzweiledu.com or contact your local reseller.

© 2006-2007 by Kurzweil Educational Systems, Inc. All rights reserved.<br>
Kurzweil Educational Systems is a registered trademark of, and<br>
Kurzweil 1000, Kurzweil 3000, Kurzweil 3000 LearnStation, License-to-Go<br>
and KESI Virt

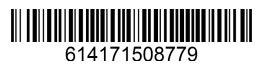